# **COSMIC 67**

#### **Julian Gehring, EMBL Heidelberg**

**May 7, 2020**

## **Contents**

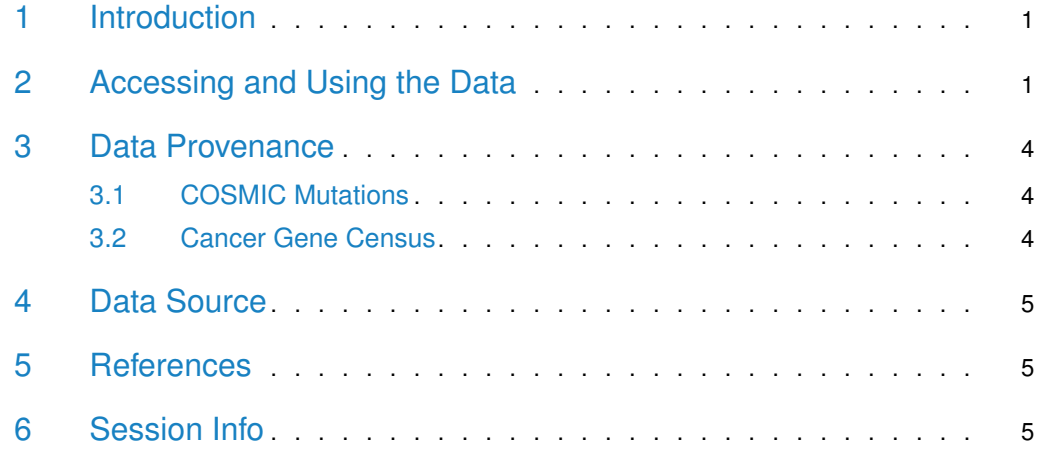

## <span id="page-0-0"></span>1 Introduction

The [COSMIC.67](http://bioconductor.org/packages/COSMIC.67) package provides the curated mutations published with the COSMIC release version 67 (2013-10-24). Both variants found in coding and non-coding regions are included and offered as a single object of class 'CollapsedVCF' and a bgzipped and tabix-index 'VCF' file.

<span id="page-0-1"></span>Additionally, the package contains the Cancer Gene Census, a list of genes causally linked to cancer.

# 2 Accessing and Using the Data

library(VariantAnnotation)

Loading required package: BiocGenerics

Loading required package: parallel

Attaching package: 'BiocGenerics'

#### **COSMIC 67**

The following objects are masked from 'package:parallel': clusterApply, clusterApplyLB, clusterCall, clusterEvalQ, clusterExport, clusterMap, parApply, parCapply, parLapply, parLapplyLB, parRapply, parSapply, parSapplyLB The following objects are masked from 'package:stats': IQR, mad, sd, var, xtabs The following objects are masked from 'package:base': Filter, Find, Map, Position, Reduce, anyDuplicated, append, as.data.frame, basename, cbind, colnames, dirname, do.call, duplicated, eval, evalq, get, grep, grepl, intersect, is.unsorted, lapply, mapply, match, mget, order, paste, pmax, pmax.int, pmin, pmin.int, rank, rbind, rownames, sapply, setdiff, sort, table, tapply, union, unique, unsplit, which, which.max, which.min Loading required package: GenomeInfoDb Loading required package: S4Vectors Loading required package: stats4 Attaching package: 'S4Vectors' The following object is masked from 'package:base': expand.grid Loading required package: IRanges Loading required package: GenomicRanges Loading required package: SummarizedExperiment Loading required package: Biobase Welcome to Bioconductor Vignettes contain introductory material; view with 'browseVignettes()'. To cite Bioconductor, see 'citation("Biobase")', and for packages 'citation("pkgname")'. Loading required package: DelayedArray Loading required package: matrixStats Attaching package: 'matrixStats' The following objects are masked from 'package:Biobase': anyMissing, rowMedians

#### **COSMIC 67**

```
Attaching package: 'DelayedArray'
The following objects are masked from 'package:matrixStats':
    colMaxs, colMins, colRanges, rowMaxs, rowMins,
rowRanges
The following objects are masked from 'package:base':
    aperm, apply, rowsum
Loading required package: Rsamtools
Loading required package: Biostrings
Loading required package: XVector
Attaching package: 'Biostrings'
The following object is masked from 'package:base':
    strsplit
Attaching package: 'VariantAnnotation'
The following object is masked from 'package:base':
    tabulate
library(GenomicRanges)
data(package = "COSMIC.67")
data(cosmic_67, package = "COSMIC.67")
tp53_range = GRanges("17", IRanges(7565097, 7590856))
vcf_path = system.file("vcf", "cosmic_67.vcf.gz", package = "COSMIC.67")
cosmic_tp53 = readVcf(vcf_path, genome = "GRCh37", ScanVcfParam(which = tp53_range))
cosmic_tp53
class: CollapsedVCF
dim: 5892 0
rowRanges(vcf):
  GRanges with 5 metadata columns: paramRangeID, REF, ALT, QUAL, FILTER
info(vcf):
 DataFrame with 5 columns: GENE, STRAND, CDS, AA, CNT
info(header(vcf)):
         Number Type Description
  GENE 1 String Gene name
  STRAND 1 String Gene strand
  CDS 1 String CDS annotation
   AA 1 String Peptide annotation
  CNT 1 Integer How many samples have this mutation
geno(vcf):
 List of length 0:
```
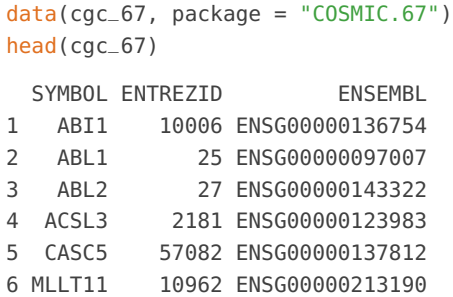

<span id="page-3-0"></span>For details on the collection and curation of the original data, please see the webpage of the COSMIC project: [http://cancer.sanger.ac.uk/cancergenome/projects/cosmic/.](http://cancer.sanger.ac.uk/cancergenome/projects/cosmic/)

### 3 Data Provenance

#### 3.1 COSMIC Mutations

<span id="page-3-1"></span>The following steps are performed for importing and processing of the VCF data:

- 1. Downloading of the VCF files 'CosmicCodingMuts\_v67\_20131024.vcf.gz' and 'Cosmic-NonCodingVariants\_v67\_20131024.vcf.gz' from 'ftp://ngs.sanger.ac.uk/production/cosmic/' to 'inst/raw/'.
- 2. Importing of both files to R using 'readVcf'.
- 3. Sorting of the seqlevels and adding 'seqinfo' data for the toplevel chromosomes of 'GRCh37'.
- 4. Merging of both objects, sorting according to genomic position.
- 5. Converting the object to class VariantAnnotation::VRanges.
- 6. Converting the 'character' columns to 'factors'.
- 7. Saving the merged object to 'data/cosmic\_v67\_vcf.rda'.
- <span id="page-3-2"></span>8. Exporting the merged object as a bgzipped and tabix-indexed 'VCF' to 'inst/vcf/cosmic\_v67.vcf.gz'.

#### 3.2 Cancer Gene Census

The following steps are performed for importing and processing of the Cancer Gene Census data:

- 1. Downloading of the 'cancer\_gene\_census.tsv' file from [ftp://ftp.sanger.ac.uk/pub/](ftp://ftp.sanger.ac.uk/pub/CGP/cosmic/data_export) [CGP/cosmic/data\\_export](ftp://ftp.sanger.ac.uk/pub/CGP/cosmic/data_export) to 'inst/raw'.
- 2. Import of the files as a data frame.
- 3. Annotation of the 'HGNC' and 'ENSEMBLID' identifiers, using the 'ENTREZ gene ID' as query with the 'org.Hs.eg.db' object.
- <span id="page-3-3"></span>4. Saving the object to 'data/cgc\_67.rda'.

# 4 Data Source

The mutation data was obtained from the Sanger Institute Catalogue Of Somatic Mutations In Cancer web site, <http://www.sanger.ac.uk/cosmic>

[Bamford et al \(2004\):](http://www.ncbi.nlm.nih.gov/pmc/articles/PMC2409828/) [The COSMIC \(Catalogue of Somatic Mutations in Cancer\) database and website.](http://www.ncbi.nlm.nih.gov/pmc/articles/PMC2409828/) [Br J Cancer, 91,355-358.](http://www.ncbi.nlm.nih.gov/pmc/articles/PMC2409828/)

<span id="page-4-0"></span>For details on the usage and redistribution of the data, please see [ftp://ftp.sanger.ac.uk/](ftp://ftp.sanger.ac.uk/pub/CGP/cosmic/GUIDELINES_ON_THE_USE_OF_THIS_DATA.txt) [pub/CGP/cosmic/GUIDELINES\\_ON\\_THE\\_USE\\_OF\\_THIS\\_DATA.txt.](ftp://ftp.sanger.ac.uk/pub/CGP/cosmic/GUIDELINES_ON_THE_USE_OF_THIS_DATA.txt)

## 5 References

- <http://cancer.sanger.ac.uk/cancergenome/projects/cosmic/>
- [http://nar.oxfordjournalls.org/content/39/suppl\\_1/D945.long](http://nar.oxfordjournalls.org/content/39/suppl_1/D945.long)
- <span id="page-4-1"></span>• [ftp://ftp.sanger.ac.uk/pub/CGP/cosmic/GUIDELINES\\_ON\\_THE\\_USE\\_OF\\_THIS\\_](ftp://ftp.sanger.ac.uk/pub/CGP/cosmic/GUIDELINES_ON_THE_USE_OF_THIS_DATA.txt) [DATA.txt](ftp://ftp.sanger.ac.uk/pub/CGP/cosmic/GUIDELINES_ON_THE_USE_OF_THIS_DATA.txt)

### 6 Session Info

```
R version 4.0.0 (2020-04-24)
Platform: x86_64-pc-linux-gnu (64-bit)
Running under: Ubuntu 18.04.4 LTS
Matrix products: default
BLAS: /home/biocbuild/bbs-3.11-bioc/R/lib/libRblas.so
LAPACK: /home/biocbuild/bbs-3.11-bioc/R/lib/libRlapack.so
locale:
 [1] LC_CTYPE=en_US.UTF-8 LC_NUMERIC=C
 [3] LC_TIME=en_US.UTF-8 LC_COLLATE=C
 [5] LC_MONETARY=en_US.UTF-8 LC_MESSAGES=en_US.UTF-8
 [7] LC_PAPER=en_US.UTF-8 LC_NAME=C
 [9] LC_ADDRESS=C LC_TELEPHONE=C
[11] LC_MEASUREMENT=en_US.UTF-8 LC_IDENTIFICATION=C
attached base packages:
[1] stats4 parallel stats graphics grDevices utils
[7] datasets methods base
other attached packages:
 [1] VariantAnnotation_1.34.0 Rsamtools_2.4.0
 [3] Biostrings_2.56.0 XVector_0.28.0
```

```
[5] SummarizedExperiment_1.18.1 DelayedArray_0.14.0
```

```
[7] matrixStats_0.56.0 Biobase_2.48.0
```
[9] GenomicRanges\_1.40.0 GenomeInfoDb\_1.24.0 [11] IRanges\_2.22.1 S4Vectors\_0.26.0 [13] BiocGenerics\_0.34.0 knitr\_1.28 loaded via a namespace (and not attached): [1] Rcpp\_1.0.4.6 lattice\_0.20-41 [3] prettyunits\_1.1.1 assertthat\_0.2.1 [5] digest\_0.6.25 BiocFileCache\_1.12.0 [7] R6\_2.4.1 RSQLite\_2.2.0 [9] evaluate\_0.14 highr\_0.8 [11] httr\_1.4.1 pillar\_1.4.4 [13] zlibbioc\_1.34.0 rlang\_0.4.6 [15] GenomicFeatures\_1.40.0 progress\_1.2.2 [17] curl\_4.3 blob\_1.2.1 [19] Matrix\_1.2-18 rmarkdown\_2.1 [21] BiocParallel\_1.22.0 stringr\_1.4.0 [23] RCurl\_1.98-1.2 bit\_1.1-15.2 [25] biomaRt\_2.44.0 rtracklayer\_1.48.0 [27] compiler\_4.0.0 xfun\_0.13 [29] pkgconfig\_2.0.3 askpass\_1.1 [31] htmltools\_0.4.0 openssl\_1.4.1 [33] tidyselect\_1.0.0 tibble\_3.0.1 [35] GenomeInfoDbData\_1.2.3 XML\_3.99-0.3 [37] crayon\_1.3.4 dplyr\_0.8.5 [39] dbplyr\_1.4.3 GenomicAlignments\_1.24.0 [41] rappdirs\_0.3.1 bitops\_1.0-6 [43] grid\_4.0.0 lifecycle\_0.2.0 [45] DBI\_1.1.0 magrittr\_1.5 [47] stringi\_1.4.6 ellipsis\_0.3.0 [49] vctrs\_0.2.4 BiocStyle\_2.16.0 [51] tools\_4.0.0 bit64\_0.9-7 [53] BSgenome\_1.56.0 glue\_1.4.0 [55] purrr\_0.3.4 hms\_0.5.3 [57] yaml\_2.2.1 AnnotationDbi\_1.50.0 [59] BiocManager\_1.30.10 memoise\_1.1.0